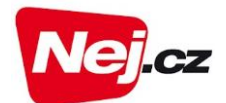

## Schéma zapojení NejTV Set-Top Boxu SML 5050

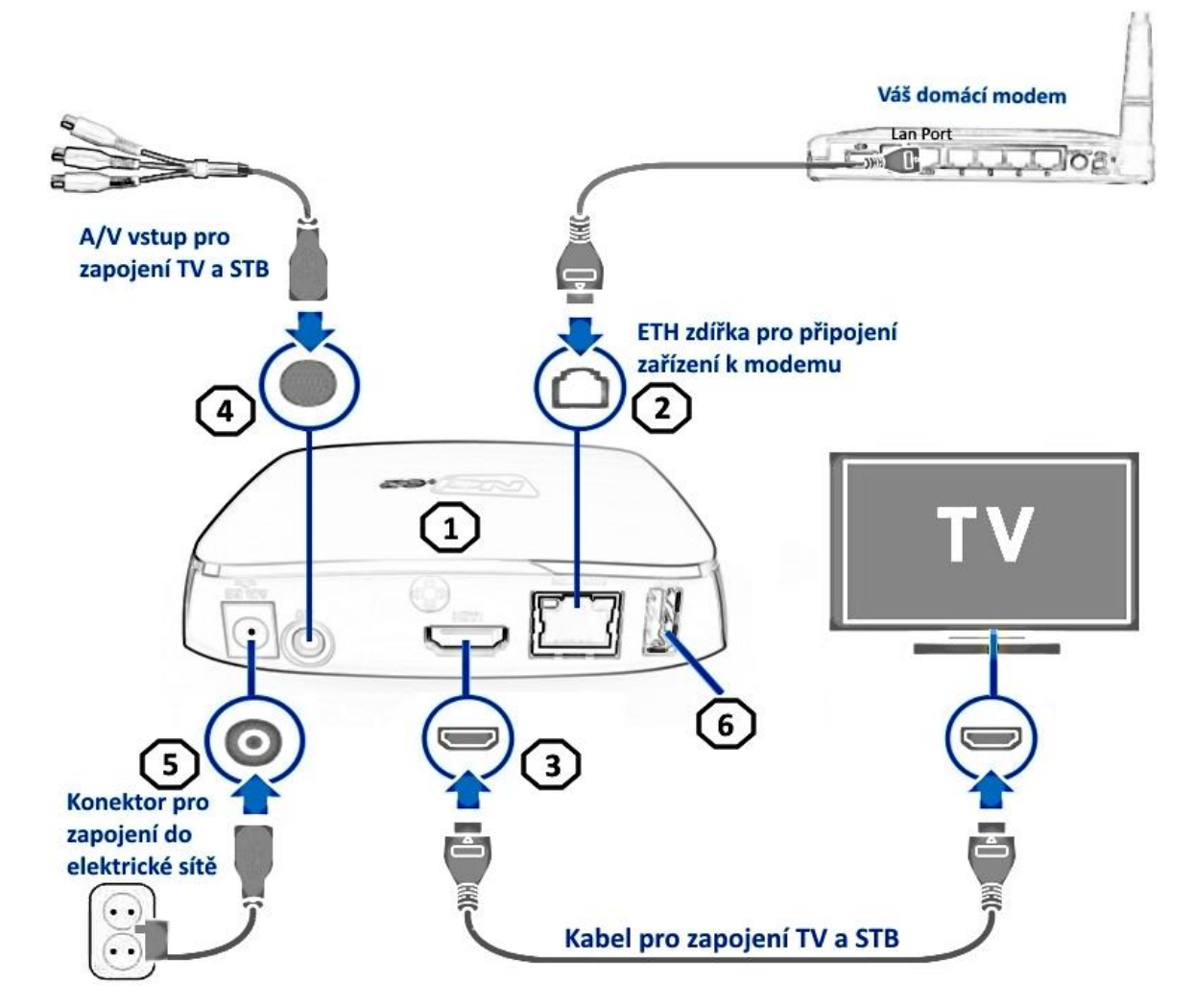

- 1. NejTV SET-TOP BOX (STB)
- 2. STB připojte pomocí ethernet kabelu k domácímu modemu
- 3. STB připojte pomocí HDMI kabelu k Vaší TV
- 4. V případě, že vlastníte starší typ TV, připojte Váš STB pomocí A/V AUDIO VIDEO kabelu
- 5. STB připojte pomocí napájecího adaptéru k elektrické zásuvce
- 6. STB disponuje rozhraním USB 2.0 pro připojení externího zařízení např. USB disk
- 7. **Nevíte si rady? Kontaktujte nás zdarma na telefonním čísle: 488 999 488**

## Dálkové ovládání pro Set-Top Box SML - 5050

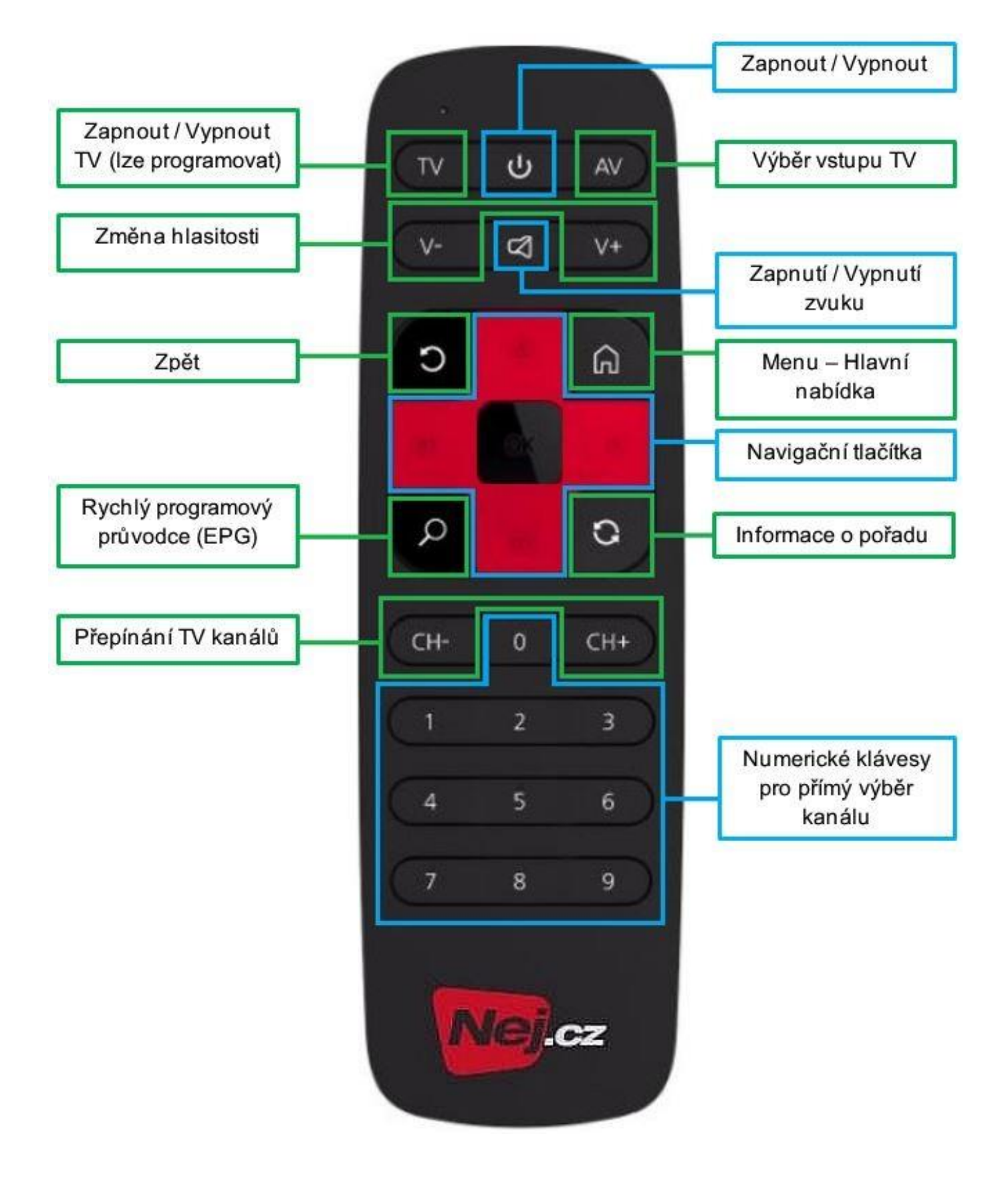

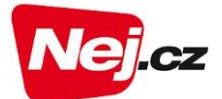

## Výběr TV programů přes internet

Kontaktovat nás můžete na **[www.nej.cz](http://www.nej.cz/)** nebo telefonním čísle **488 999 488**

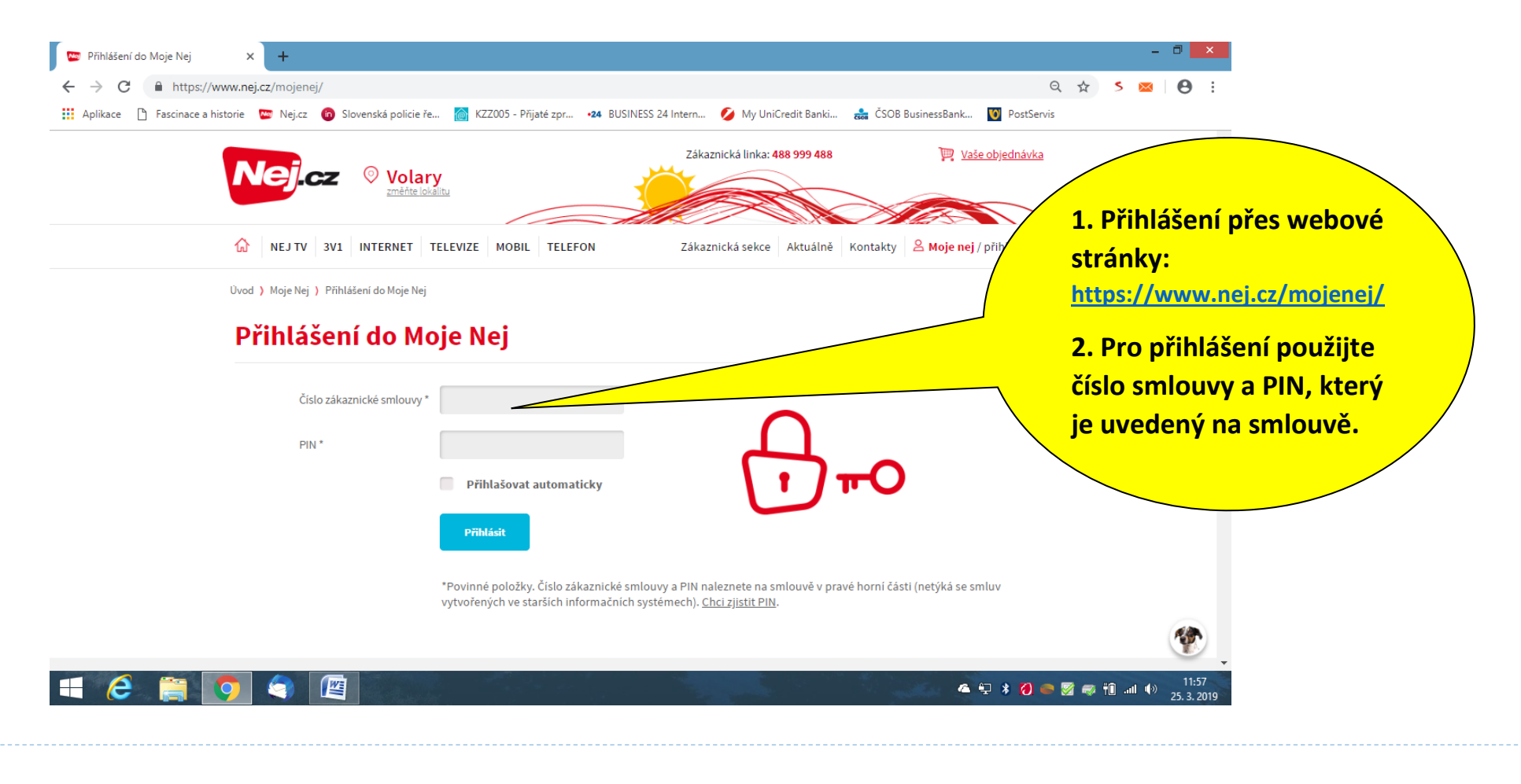

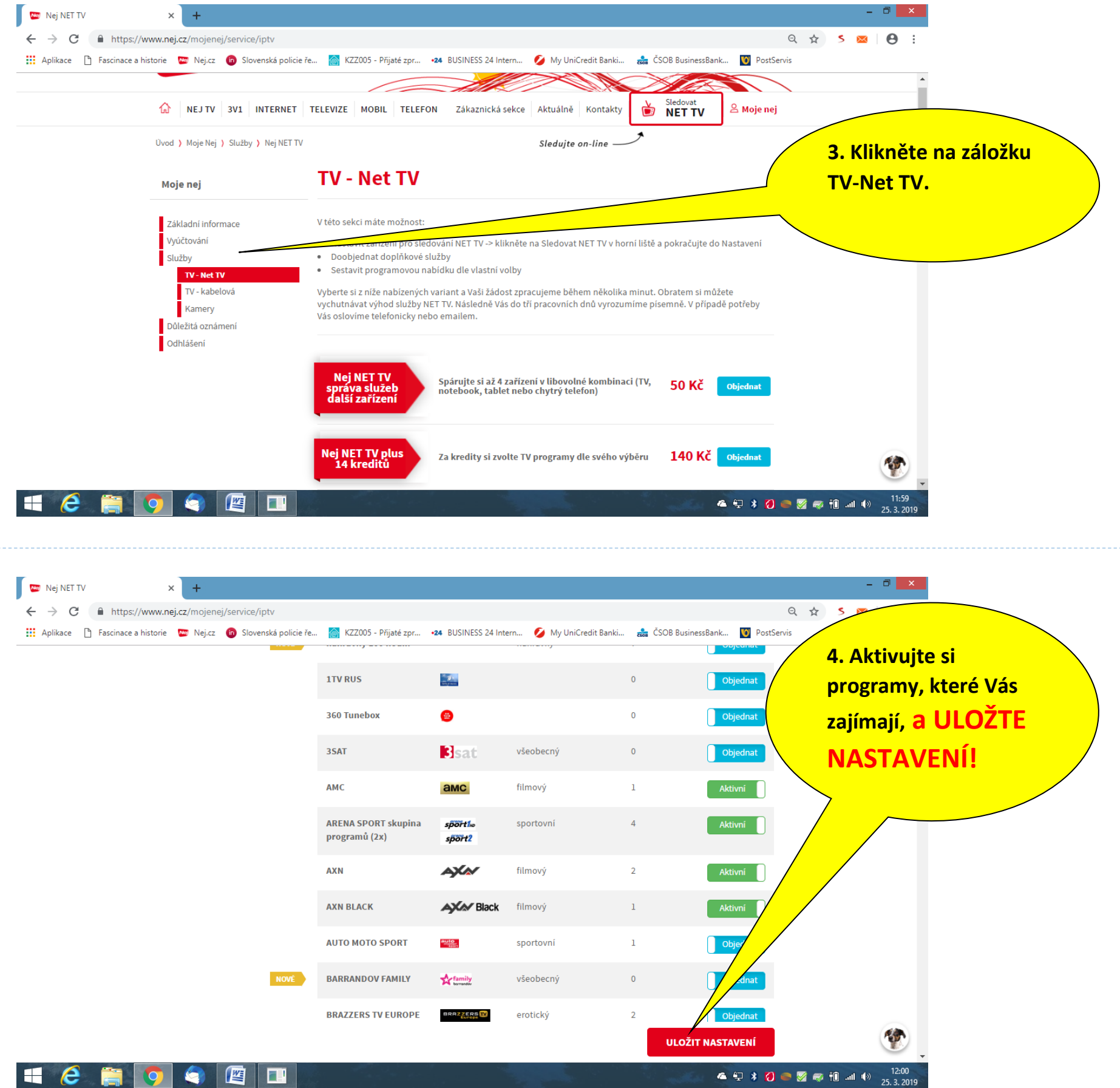